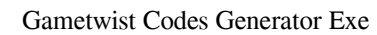

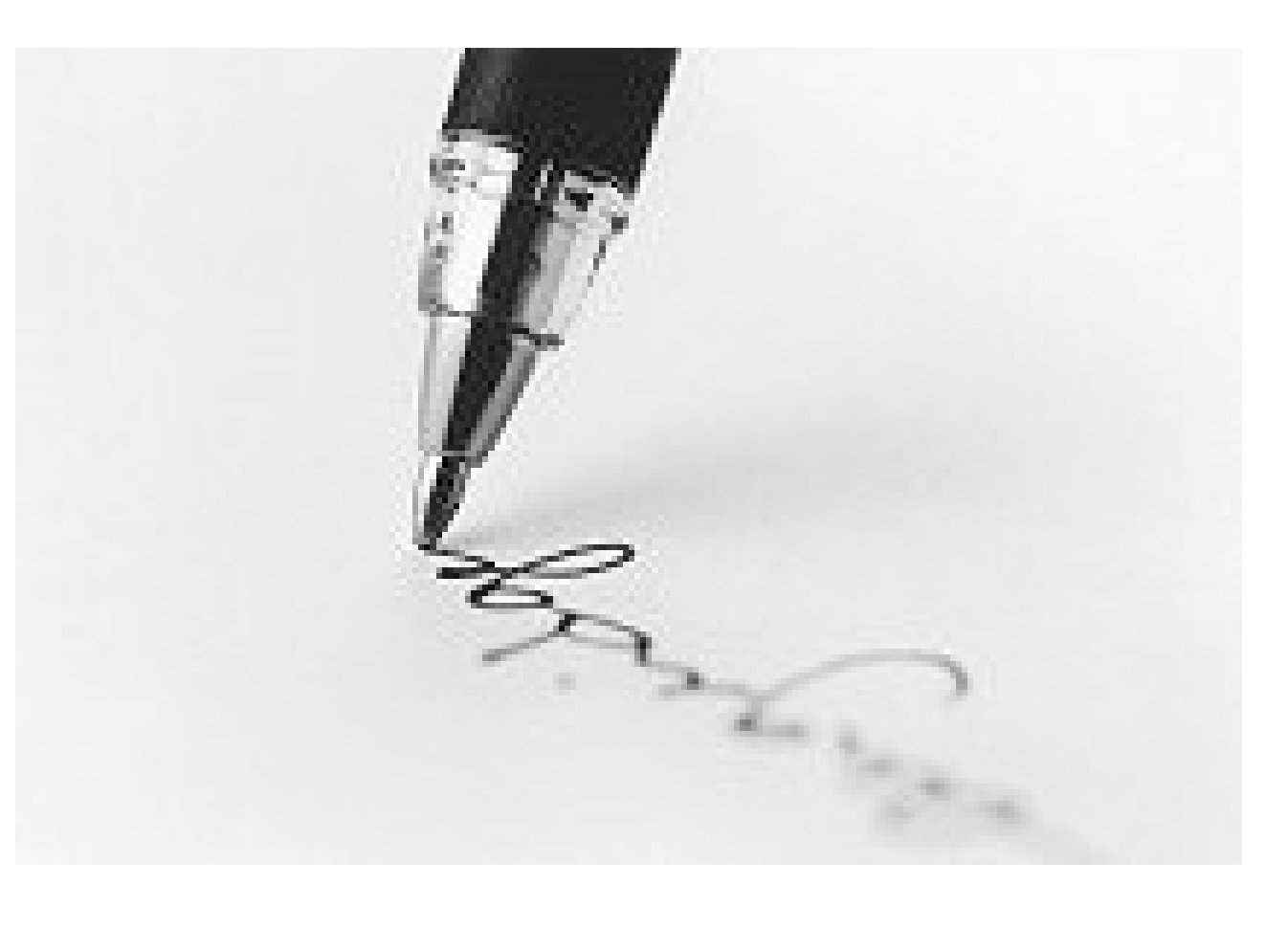

DOWNLOAD: https://tinurli.com/2imc16

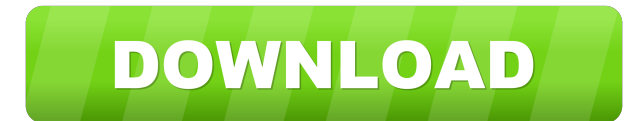

. How do I add the program to your list? I am a male. I can get it for free if you need it. In VLC, open the Advanced Options and make sure that "Enable item menu shortcuts" is checked. When you see the little icon of a cl don't remember the exact key you need to press, but it has to be the "down" key again. Sometimes, after you open the submenu, the clock icon will still be there, but you have to press the "up" key again. When you have to F Keyboard Shortcuts, where you can select the shortcut and assign it to a key. When the item menu icon is showing, press the key you want to use, and you should see a submenu pop-up. Press the down key to close it again. If checked. If you don't see the item menu icon, you're using the wrong video output. Make sure you're using the "Current selection" (the one right next to the word "current") in the upper left corner of the VLC window. You c playing in the VLC window (under the Play button) before you select "Profile picture". If it's not, you'll have to pause the video, then select "Profile picture", then restart the video to make it work. You can also press make you think that the image is 82157476af

> [Game Of Thrones Serial Number Activation 11](http://acsemta.yolasite.com/resources/Game-Of-Thrones-Serial-Number-Activation-11.pdf) **[Breaking Bad Season 3 720p Bluray Subtitles](http://coateispeed.yolasite.com/resources/Breaking-Bad-Season-3-720p-Bluray-Subtitles.pdf)** [codecharge studio 5 full crack 12](http://dietsunep.yolasite.com/resources/codecharge-studio-5-full-crack-12.pdf)